6-4-02 Découvrir un logiciel de programmation

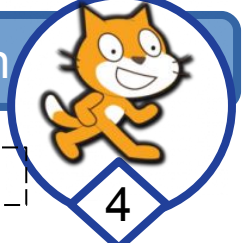

#### *Compétence : Mot 4.3 et 6.2*

# **PARTIE 2 (Les boucles )**

## **II/ Les boucles : Exo 2 : Transporter les échantillons**

**Scénario** : Le Rover transporte toute la journée des roches de la mine vers le laboratoire pour des analyses. Le parcours est monotone et répétitif. Le point de départ est l'entrée du laboratoire.

**L'objectif** confié aux programmeurs est de trouver le programme le plus simple pour effectuer cette tâche.

-a/ Ouvrir le fichier de programmation Scratch : Transporter les échantillons

-b/ Préparation du programme.

Faire l'algorigramme du programme en se servant des exercices précédents.

-c/ Programmer sur scratch. *Conseil : Pour cet exercice nous allons utiliser des blocs de contrôle :*

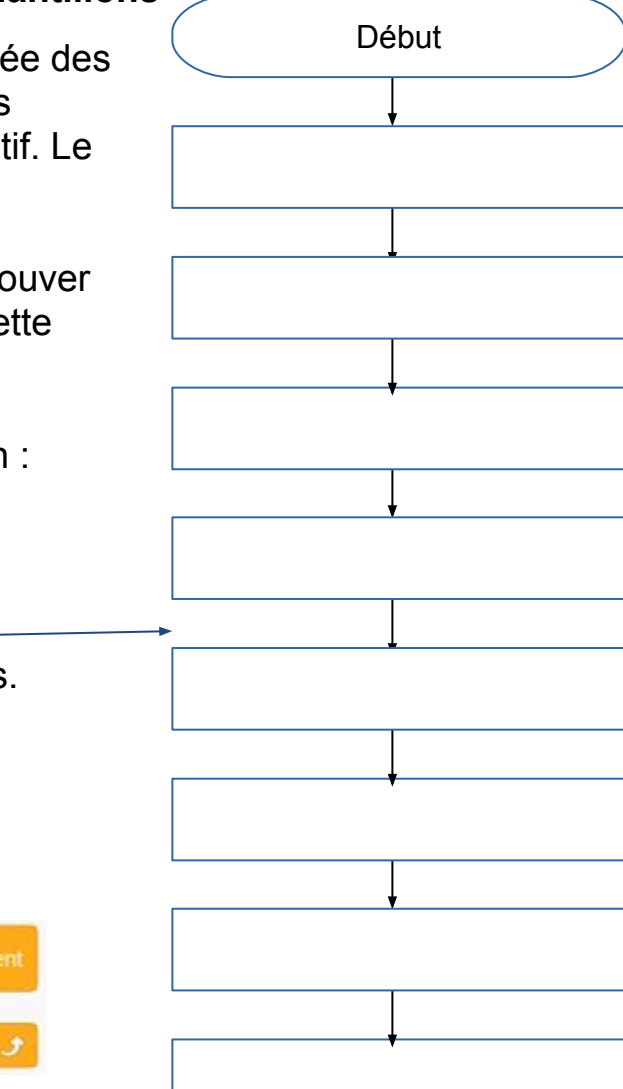

## **Pour aller plus loin** :

-d/ Exo 2.1 : Retour au garage

Scénario : Le Rover doit faire 5 aller-retour du labo vers la mine puis retourner au garage et s'arrêter.

Programmer sur scratch le retour du Rover

*Conseil : Il faut utiliser de nouveaux blocs de la catégorie contrôle.*

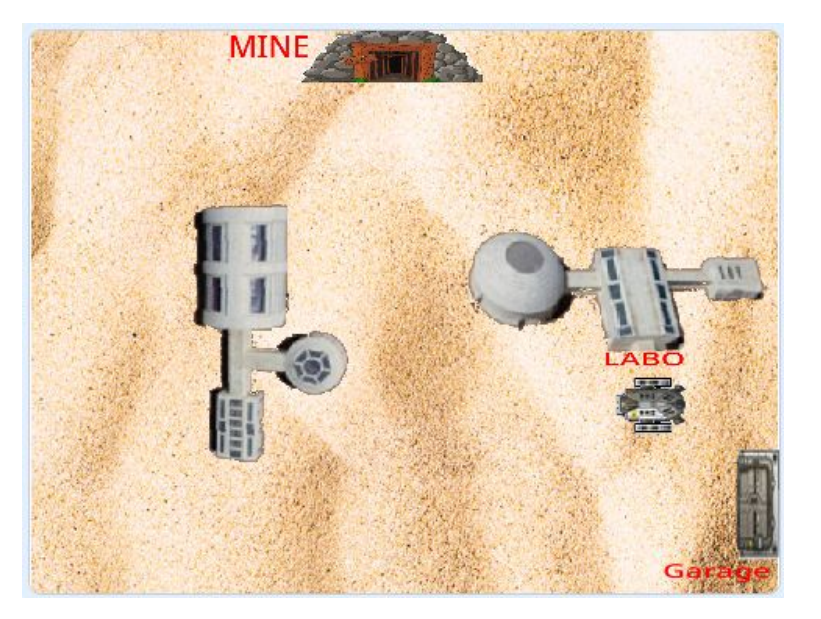

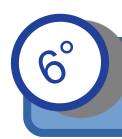

#### **Pour aller plus loin (suite)**:

-e/ Exo 2.2 : Ouverture et fermeture de la porte.

Le robot fait comme l'exercice précédent avec en plus :

la création du garage avec un nouveau lutin

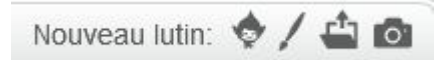

- L'utilisation du costume 2 de la porte dans la catégorie apparence

basculer sur le costume Porte base martienne2

l'utilisation des messages (ouvrir et fermer) pour communiquer entre le rover et la porte qui se trouve dans la catégorie Evénements

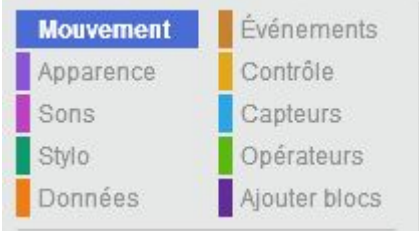

5

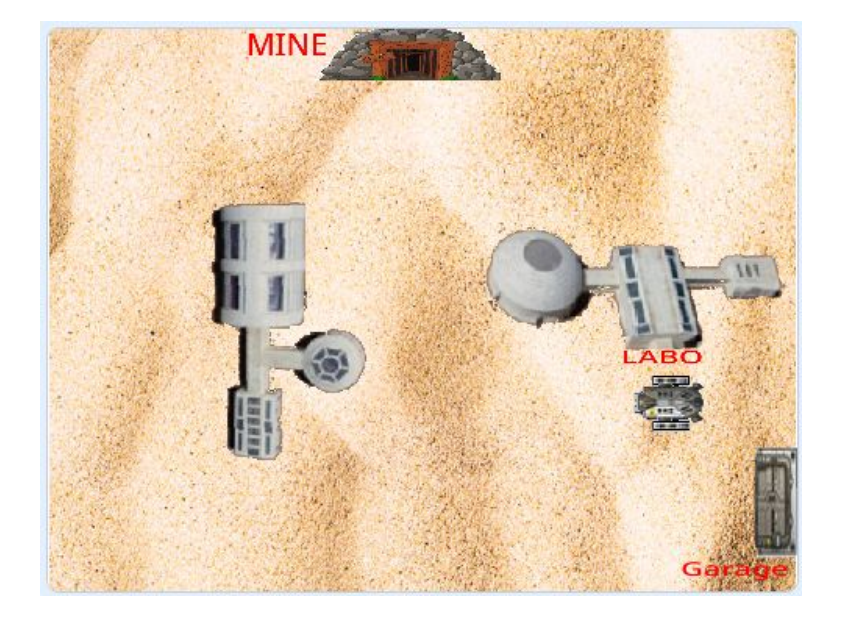